**59 1.** La hauteur du 1<sup>er</sup> rebond, en mètres, est :  $\frac{3}{4}$  $\frac{3}{4} \times 3 = 2,25.$ 

La hauteur du second rebond, en mètres, est :  $\frac{3}{4}$  $\frac{3}{4} \times 2,25 = 1,6875.$ 

**2.** La variable h contient la hauteur de chaque rebond. On l'initialise à 3 000 puisque la balle est lâchée d'une hauteur de 3 mètres, soit 3 000 millimètres.

On définit la liste L, qui va contenir toutes les hauteurs des rebonds successifs (sauf la valeur 3 000). Tant que la hauteur du rebond est au moins égale à 1 mm, on calcule la hauteur du nouveau rebond qui est égale à  $\frac{3}{4} \times h$ .

On a donc l'instruction  $\mathbf{h} = \mathbf{h} * 0.75$  en ligne 5.

Puis on ajoute la valeur trouvée à la liste L avec l'instruction append.

La fonction **reb** retourne la liste L des rebonds et le nombre de rebonds.

Le nombre de rebonds est la longueur de la liste des hauteurs trouvées moins un, car la dernière hauteur n'est pas considérée comme un rebond.

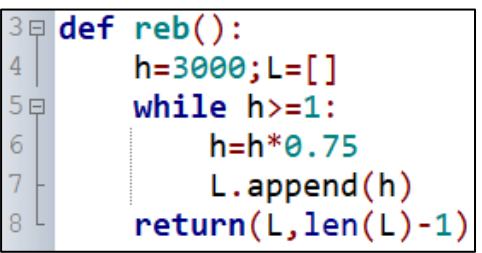